## 技術ノート KGTN 2016070501

## 現 象

[GGH5.X] デスクトップ・クライアントをインストールせずに,デスクトップ上のショートカットで GG サーバーにロ グオンする方法なないのか?

## 説 明

Internet Explorer のショートカットを作成し,そのパラメタ (リンク先のパラメタ) で GG サーバーヘログオンす るための URL を指定して下さい.

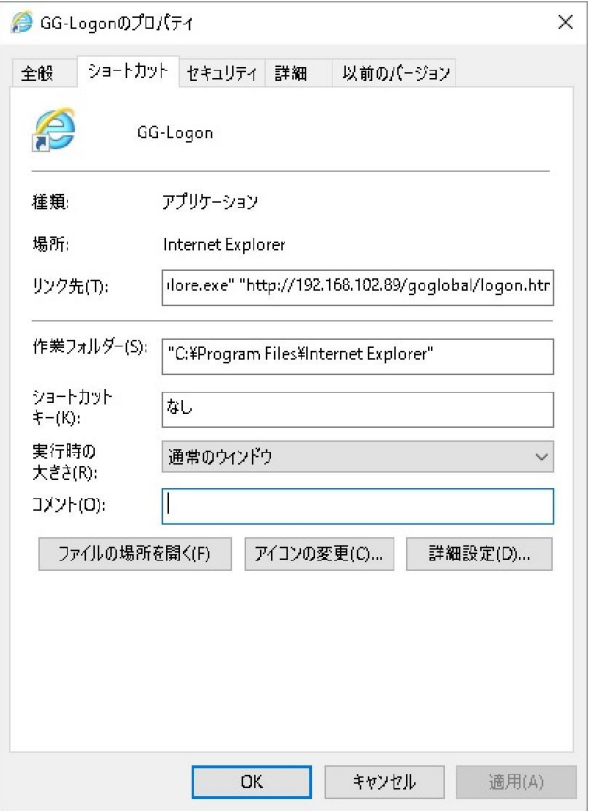

リンク先 (パラメタでログオン URL を指定する)

"C:\Program Files\Internet Explorer\iexplore.exe" "http://192.168.102.89/goglobal/logon.html?user=Administrator&password=xxx"

Last reviewed: Jul 05, 2016 Status: DRAFT Ref: NONE Copyright © 2016 kitASP Corporation